# **Biodiversity analysis in plant genomes :**

# An innovative capture approach to characterize targeted region of interest

Caroline CALLOT<sup>1</sup>, Carine SATGE<sup>1</sup>, Margaux-Alison FUSTIER<sup>1,</sup> Stéphane CAUET<sup>1</sup>, William MARANDE<sup>1</sup>, Roberto BACILIERI<sup>2</sup>, Matthieu CHABANNES<sup>3'4</sup>, Audrey GUICHEMERRE<sup>3'4</sup>,

Arnaud BELLEC<sup>1</sup> and Sonia VAUTRIN<sup>1\*</sup>

<sup>1</sup> French Plant Genomic Center (CNRGV) – INRA, 24 Chemin de Borde Rouge, 31326 Castanet-Tolosan, France <sup>2</sup>INRAE-CIRAD-SupAgro-Université Montpellier - UMR 1334 AGAP - Bât. 21 - 2, Place P. Viala, 34060 Montpellier, France <sup>3</sup> CIRAD, UMR AGAP Institut, F-34398 Montpellier, France <sup>4</sup> UMR AGAP Institut, Univ Montpellier, CIRAD, INRAE, Institut Agro, F-34398 Montpellier, France \* To whom correspondence should be addressed. Email: sonia.vautrin@inrae.fr

## Introduction

Access to plant genome assemblies allows a better understanding of the diversity in plant species. Although evolution of Next-Generation Sequencing (NGS) has made it possible to access to genome information, the complexity of some plants (very high genome sizes, repetitive element contents, polyploidy level) remains challenging. Exploring intra-species variability of a region of interest by using targeted enrichment methods is one of the strategic approaches for biodiversity analysis. This method offers precise and reliable information to link a genomic region to a trait of interest carried by a specific genotype.

Here, we have adapted an innovative approach<sup>1,2</sup> based on a modified CRISPR/Cas9 system to capture and sequence large genomic regions of interest from plant genomes. This method coupled with SMRT sequencing generate long reads with high consensus accuracy. They allow comparing polymorphisms and structural variations for large genomic regions of interest between several genotypes.

**Captured Method Workflow to Target a Genomic Region of Interest** 

Pool (50-100) of sgRNA

Magnetic

**Bio-informatic Analysis Pipeline** 

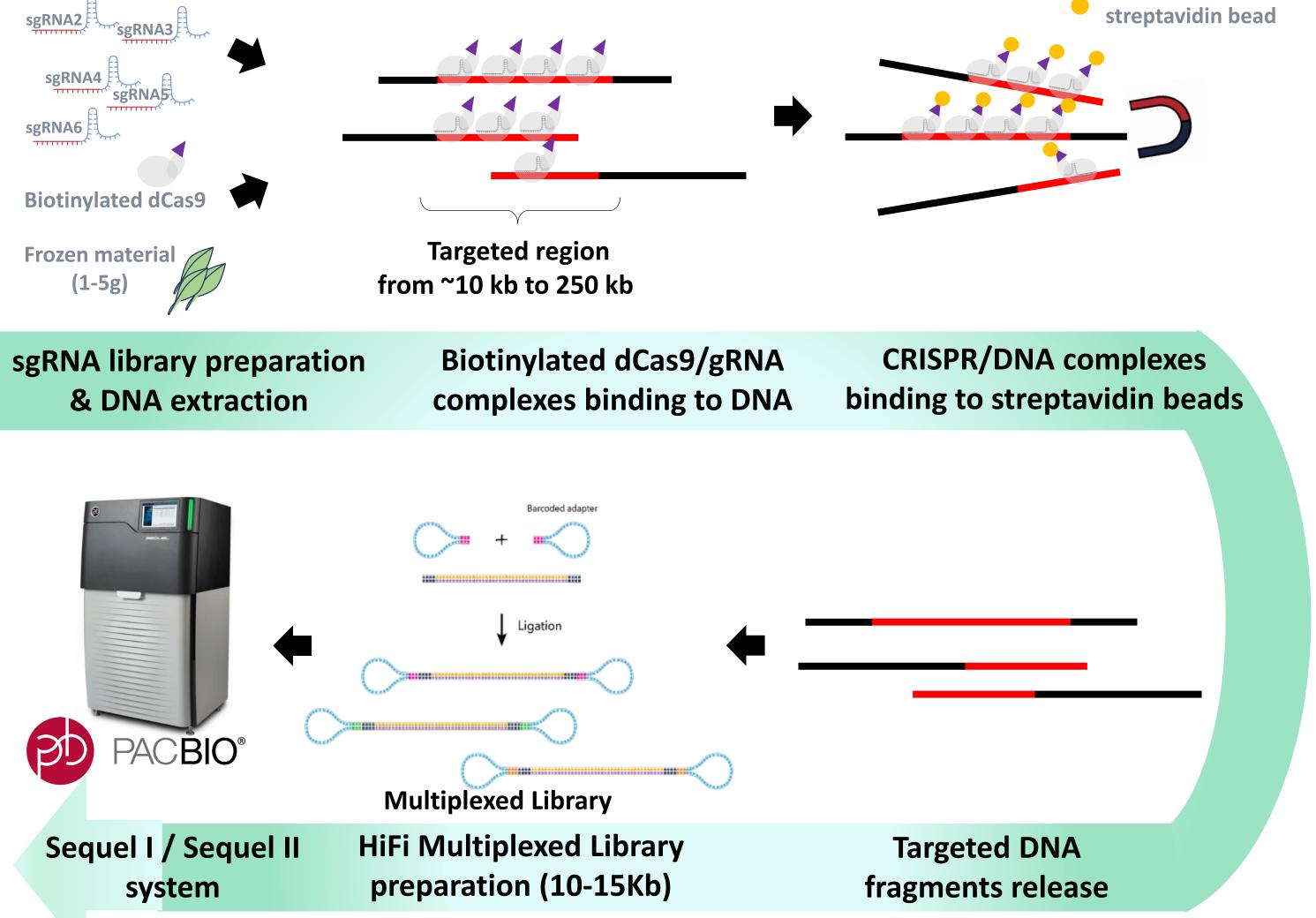

Figure 1. The Captured Method Workflow. HMW-DNA is extracted from frozen leaves. A pool of sgRNA is prepared and incubated with biotinylated dCas9. CRISPR complexes bind to the target region. CRISPR/DNA complexes are captured with magnetic streptavidin beads and target DNA is released from the complexes. A library is performed from 100 ng to 250 ng of captured DNA and sample is sequenced on PacBio Sequel II system. Depending on genome size and region size, up to 12 target regions can be multiplexed per SMRT Cell.

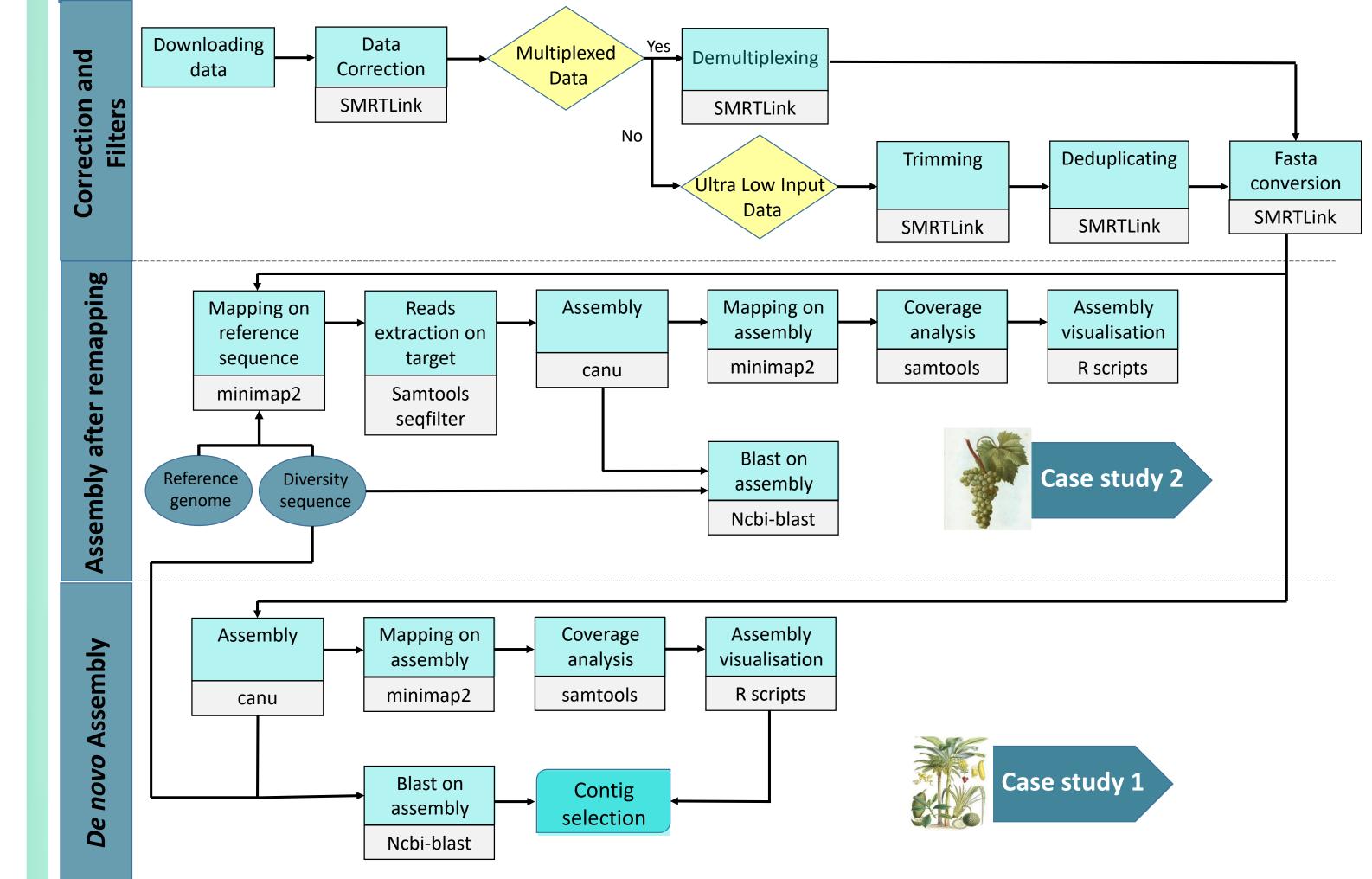

Figure 2 : Capture analysis simplified workflow. The workflow is divided in 3 parts. In the correction and filters part the workflow depends on the design experiment.

Two assemblies are done in parallel : assembly after remapping and *de novo* assembly. Selection on the best assembly is done after assemblies comparison.

# **Case study 1 : Characterizing complex viruses insertion** in banana genome

The Musa balbisiana banana genome harbours several integrated sequences of Banana Streak Virus (eBSV). Some of them are still functional and can trigger systemic infection of the plant. As a proof of concept, we captured the 3 eBSV species (Imove, GoldFinger and Obino L'Ewai) which were published by Chabannes et al., 2013 in the diploid Musa balbisiana Pisang Klutuk Wulung (PKW) genotype<sup>4</sup>.

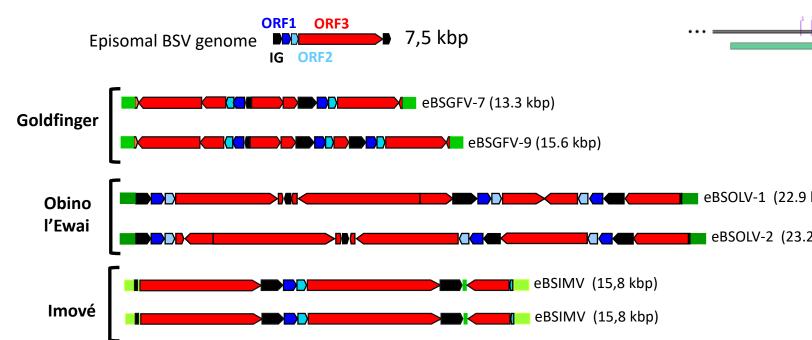

Figure 3. Diversity of eBSV structure in PKW plant <sup>4</sup>. GoldFinger and Obino l'Ewai species present 2 allelic forms whereas Imove is monoallelic in PKW banana plant.

| Sequencing system:<br>Sequel I | Metrics   |
|--------------------------------|-----------|
| Raw data (Gb)                  | 14,1      |
| Read number                    | 1 554 392 |
| Mean read length (kb)          | 9,1       |
|                                |           |

Figure 4. Repartition of sgRNAs along the Golf **Finger targeted region.** A pool of sgRNA (1gRNA) every 500bp /1Kb) for each viral targeted sequence was used to capture the region

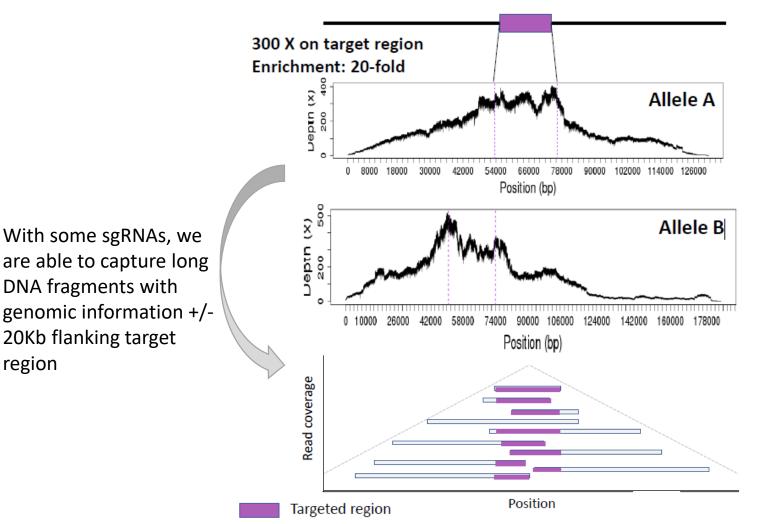

# **Case study 2 : Determining diversity of target region from 11 grapevine genotypes**

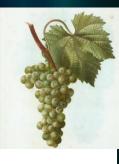

Grapevine is an important crops for fruit and wine production. To better understand phenotypic differences, there is a growing interest for identifying genomic variations and their functional effects at the intra-species level. Here, we captured the separate haplotypes a of the XY-like sex locus in a biodiversity collection of wild and cultivated grapevine plants<sup>5</sup>.

We used 15 µg of HMW DNA and a pool of 60 sgRNA to capture target region and perform a multiplexed Low-Input PacBio library<sup>3</sup>.

From only one SMRTCell, we enriched each target regions 126 fold on average.

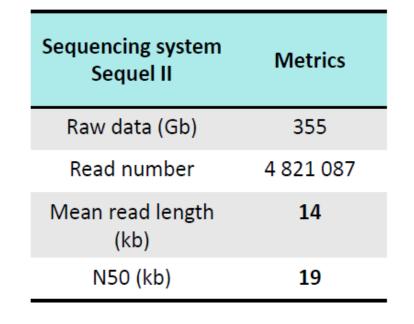

Table 2. Raw data metrics for a **Multiplex Low-Input Library on 1** SMRTcell 8M (Sequel II).

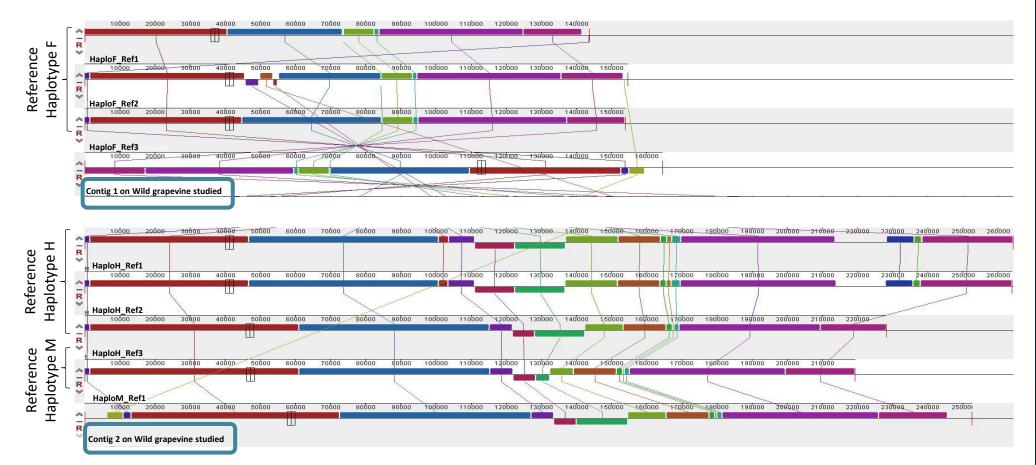

Figure 4. Identification of the sex locus haplotypes on a wild grapevine species. By using assembly after remapping, we have obtained a competed assembly for each haplotype male (M) and female (F). The structure was compared to haplotypes structure known. Gene annotation is in progress

#### ✓ Haplotype differenciation

| N50 (kb)        | 14,2         |
|-----------------|--------------|
| Reads on-target | 1902 (0,12%) |

 
 Table 1. Raw data metrics for a Multiplex Low-Input
Library on 1 SMRTcell 1M (Sequel I).

Figure 5.Coverage analysis on the enriched target region. By *de novo* assembly, we obtained 1 contig for each allelic form of virus sequence (minimum size of 50Kb)

**Objective**: Sequencing large targeted regions

of interest with few prior knowlegde on large

Capture on other genotypes is in progress

# **Perspectives : Capture method with Xdrop technology (Samplix®)**

panels

20Kb flanking target

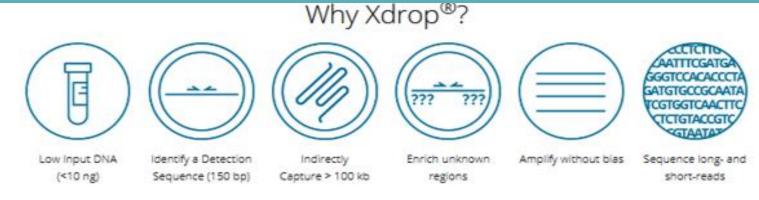

#### **Prerequisite :**

- Ultra specific PCR markers every 80-100 Kb
- Design on conserved sequences to allow biodiversity analysis

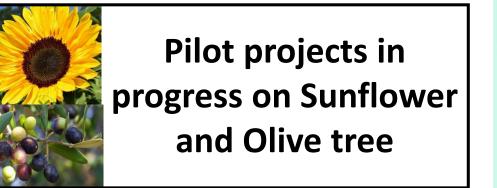

 $\checkmark$  possibility to capture the entire region even if there are large insertion (40Kb)

### Conclusion

Captured method presented offer an efficient solution to target large genomic region of interest in complex plant genomes

#### ✓ Need Low-input (100ng) or Ultra-Low Input (20ng) amount DNA

- ✓ Provide an accurate and reliable genomic information for the region of interest
- ✓ Allow a rapid comparison of a region of interest between several genotypes

### References

[1] In situ Capture of Chromatin Interactions by Biotinylated dCas9. Liu et al., Cell, 2017, http://dx.doi.org/10.1016/j.cell.2017.08.003 [2] CRISPR-Cap: multiplexed double-stranded DNA enrichment based on the CRISPR system, Lee et al., Nucleic Acids Research, 2018, doi: 10.1093/nar/akv820

[3] PacBio Documentation, https://www.pacb.com/wp-content/uploads/Procedure-Checklist-Preparing-HiFi-Libraries-from-Low-DNA-Input-Using-SMRTbell-Express-Template-Prep-Kit-2.0.pdf

[4] Three infectious viral species lying in wait in the banana genome, Chabannes et al., *Journal of Virology*, 2013, doi.org/10.1128/JVI.00899-13 [5] The wild grape genome sequence provides insights into the transition from dioecy to hermaphroditism during grape domestication, Badouin, H., Velt, A., Gindraud, F. et al, Genome Biology, 2020, doi: 10.1186/s13059-020-02131-y

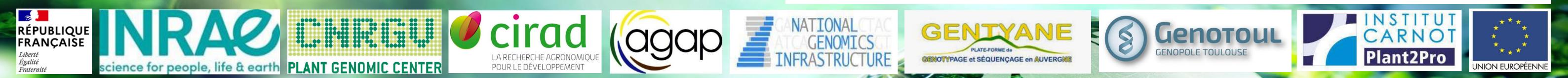